## <span id="page-0-0"></span>Estructuras de datos

Software Estadístico

Dra. Eva Romero Ramos

Dpto. Estadística e Investiación Operativa

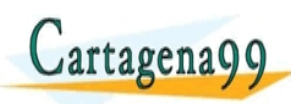

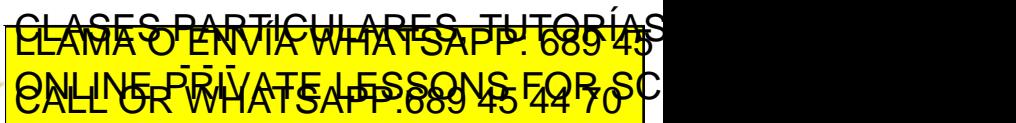

Dra. Eva Romero Ramos cartagena99 com no se hace responsable de [la](#page-0-0) i[nf](#page-1-0)[orm](#page-0-0)[a](#page-1-0)[ció](#page-0-0)[n](#page-12-0) [co](#page-0-0)[nte](#page-12-0)[ni](#page-0-0)[da](#page-12-0) en el

- <span id="page-1-0"></span>• Ya conocemos los tipos básicos de datos, ahora veremos algunas estructuras en las que se pueden almacenar los datos.
- Las estructuras de datos en R son tipos de objetos que nos permitirán almacenar y operar con los datos.
- Las estructuras de datos pueden contener datos el mismo tipo (homogéneas) o de distinto tipo (heterogéneas).
- Conoceremos en este tema las siguientes estructuras de datos: Vector, Matriz, Array, Lista y Data Frame.

gena99 com no se hace responsable de [la](#page-0-0) i[nf](#page-2-0)[or](#page-0-0)[m](#page-1-0)[a](#page-2-0)[ció](#page-0-0)[n](#page-12-0) [co](#page-0-0)[nte](#page-12-0)[ni](#page-0-0)[da](#page-12-0) en

<u>CLANTES PARTICULARES, TUTORIANS</u> ED TIME O EN VIA NOTIT LOOS FOR

Dra. Eva Romero Ramos

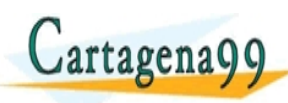

- <span id="page-2-0"></span>• Un vector es una estructura homogénea de una dimensión, cuyo tipo de datos hace referencia al tipo de los datos que contiene.
- $\bullet$  Podemos crear un vector usando la función c(). **Ejemplo**.- Vector  $<-c(1,2,5,7,9)$  $CharVector < -c$ ("Luis", "Lola", "Marcos") LogicalVector < − c(TRUE, TRUE, FALSE)
- Para ver el tamaño de un vector podemos usar la función length().

Ejemplo.- length(Vector) <u>CLANTES PARTICULARES, TUTORIALS</u>

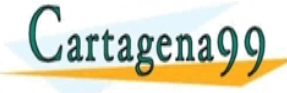

Dra. Eva Romero Ramos agena99 com no se hace responsable de [la](#page-1-0) i[nf](#page-3-0)[or](#page-1-0)[m](#page-2-0)[a](#page-3-0)[ció](#page-0-0)[n](#page-12-0) [co](#page-0-0)[nte](#page-12-0)[ni](#page-0-0)[da](#page-12-0) en

ED TIME O EN VIA NOTIT LOOS FOR

## <span id="page-3-0"></span>Vectores

- Podemos crear vectores formados por secuencias númericas. **Ejemplo.**-  $v3 < -c(1:10)$
- También se pueden crear vectores por secuencias númericas con la función seg(). **Ejemplo**.- v4  $<$   $-$  seq(0, 100, by  $=$  5)
- Se pueden realizar operaciones aritméticas entre vectores. Ejemplo.- $v3 + v4$
- Se pueden agregar elementos nuevos a un vector mediante:  $v3 < -c(v3,15)$

Accederemos a colando elemento de vector de vector de vector de vector de vector de vector de vector de vector

gena99 com no se hace responsable de [la](#page-2-0) i[nf](#page-4-0)[or](#page-2-0)[m](#page-3-0)[a](#page-4-0)[ció](#page-0-0)[n](#page-12-0) [co](#page-0-0)[nte](#page-12-0)[ni](#page-0-0)[da](#page-12-0) en

<u>CLAGES PARTICULARES, TUTORIAS</u> ED TIME O EN VIA NOTIT LOOS FOR

Dra. Eva Romero Ramos **El Estructuras de dat** 

• Se pueden combinar vectores mediante:  $c(v3,v4)$ 

tagena Q Q  $\circ$ 

<span id="page-4-0"></span>• Podemos crear una variable tipo factor a partir de un vector. Ejemplo.-

 $\text{colors} < -c$ ('azul', 'verde', 'verde', 'rojo', 'azul', 'verde', 'rojo) colores; class(colores)  $coloresfactor < -$  as.factor(colores) coloresfactor; class(coloresfactor)

• Una variable tipo factor, es una variable que toma un pequeño rango de valores alfanuméricos para cada item.

rena99 com no se hace responsable de [la](#page-3-0) i[nf](#page-5-0)[or](#page-3-0)[m](#page-4-0)[a](#page-5-0)[ció](#page-0-0)[n](#page-12-0) [co](#page-0-0)[nte](#page-12-0)[ni](#page-0-0)[da](#page-12-0) en

<u>CLANTES PARTICULARES, TUTORIANS</u> ED TIME O EN VIA NOTIT LOOS FOR

Dra. Eva Romero Ramos

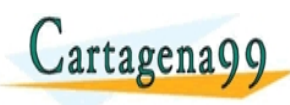

- <span id="page-5-0"></span> $\bullet$  Los arrays y las matrices son estructuras homogéneas de más de una dimensión.
- <sup>2</sup> La principal diferencia entre ambos es que los arrays pueden tener cualquier número de dimensiones (incluido una) y las matrices tienen siempre dos dimensiones.
- $\bullet$  Para crear un array usaremos la función array(): **Ejemplo.**- A1 < – array(0, dim =  $c(2, 3, 4)$ )
- $\bullet$  Para crear una matrix usaremos la función matrix(): **Ejemplo**.- Mat1  $\lt$  – matrix(0, nrow = 3, ncol = 4)

**O** Otra diferencia importante es que arrays y matrices tienen funciones diferentes. La proprietà della contrata della contrata della contrata della contrata della contrata <u>CLANTES PARTICULARES, TUTORIALS</u> ED TIME O EN VIA NOTIT LOOS FOR

Dra. Eva Romero Ramos cartagena99.com no se hace responsable de [la](#page-4-0) i[nf](#page-6-0)[or](#page-4-0)[m](#page-5-0)[a](#page-6-0)[ció](#page-0-0)[n](#page-12-0) [co](#page-0-0)[nte](#page-12-0)[ni](#page-0-0)[da](#page-12-0) en e

- <span id="page-6-0"></span>• El uso de arrays no es tan común como el uso de matrices así nos centraremos un poco más en estas.
- Otra forma de crear matrices es haciendo uso de la funciones rbind $() \vee$  cbind $()$ .
- rbind() une filas. **Ejemplo.**- Mat4  $\lt$  – rbind(2,3,5, NA)

Dra. Eva Romero Ramos

- cbind() une columnas. **Ejemplo**.- Mat7 < - cbind(1:3, c(2,7, NA), c(9,6,3))
- Podemos usar el comando dim() para conocer las dimesiones de una matriz. <u>CLAGES PARTICULARES, TUTORIAS</u>

agena99 com no se hace responsable de [la](#page-5-0) i[nf](#page-7-0)[or](#page-5-0)[m](#page-6-0)[a](#page-7-0)[ció](#page-0-0)[n](#page-12-0) [co](#page-0-0)[nte](#page-12-0)[ni](#page-0-0)[da](#page-12-0) en

ED TIME O EN VIA NOTIT LOOS FOR

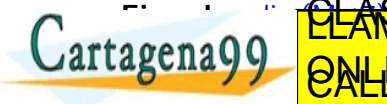

- <span id="page-7-0"></span>• Accederemos a los elementos de una matriz mediante índices, indicando las posiciones del valor que nos interese entre corchetes.
	- Ejemplo.- Mat7[2,3] Mat7[2,] Mat7[,3]
- Al igual que en el caso de los vectores, se pueden utilizar operadores aritméticos entre matrices.

agena99 com no se hace responsable de [la](#page-6-0) i[nf](#page-8-0)[or](#page-6-0)[m](#page-7-0)[a](#page-8-0)[ció](#page-0-0)[n](#page-12-0) [co](#page-0-0)[nte](#page-12-0)[ni](#page-0-0)[da](#page-12-0) en

<u>CLANTES PARTICULARES, TUTORIANS</u> ED TIME O EN VIA NOTIT LOOS FOR

Dra. Eva Romero Ramos

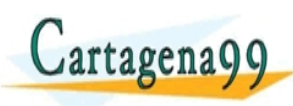

- <span id="page-8-0"></span>Los Data Frames son estructuras de datos bidimensionales y heterogéneas.
- $\bullet$  Es la estructura más utilizada en análisis de datos.
- Cada columna de un data frame se refiere a una variable o atributo y cada fila corresponde con una observación.
- Para crear un data frame se utiliza el comando data.frame(). **Ejemplo** - df personas  $\lt$  - data.frame(Nombre =  $c$  ('Juan', 'María', 'Luis'), Edad = c(25,23,19), Genero = c('M','F','M'))

<u>CLANTES PARTICULARES, TUTORIANS</u> ED TIME O EN VIA NOTIT LOOS FOR

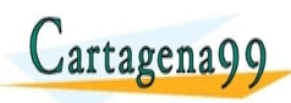

Dra. Eva Romero Ramos oena99 com no se hace responsable de [la](#page-7-0) i[nf](#page-9-0)[or](#page-7-0)[m](#page-8-0)[a](#page-9-0)[ció](#page-0-0)[n](#page-12-0) [co](#page-0-0)[nte](#page-12-0)[ni](#page-0-0)[da](#page-12-0) en

- <span id="page-9-0"></span>• Podemos usar el comando dim() para ver la dimensión del data frame.  $E$ jemplo.- dim $(df$ <sub>-personas</sub>)
- El comando length() nos indica el número de columnas del data frame.
- names() nos da el nombre de la columas y también nos permite cambiarlo si lo usamos en una asignación. **Ejemplo**.- names(df\_personas)  $\lt -c('Name', 'Age', 'Gender')$
- · La función as.data.frame() permite convertir una matriz en un dataframe.

Como un data frame está compuesto por vectores des Como un data **rema stagomarcino virtuares es TH TOBIAS** ED TIME O EN VIA NOTIT LOOS FOR

Dra. Eva Romero Ramos **El Estructuras de dato** agena99 com no se hace responsable de [la](#page-8-0) i[nf](#page-10-0)[or](#page-8-0)[m](#page-9-0)[a](#page-10-0)[ció](#page-0-0)[n](#page-12-0) [co](#page-0-0)[nte](#page-12-0)[ni](#page-0-0)[da](#page-12-0) en

- <span id="page-10-0"></span>Podemos acceder a los elementos de un data frame mediante los nombres de las variables y mediante índices.
- Si lo hacemos mediante los nombres de las variables debemos escribir el nombre de data frame seguido de \$ y seguido del nombre de la columna a la que queremos acceder. Ejemplo.- df\_personas\$Age
- $\bullet$  Esta acción nos permite acceder a la columna completa del data frame.
- Si queremos acceder a un dato, es decir a una celda, debemos usar índices o combinar los nombres con índices:

Ejemplo.- df personas $\beta$ Age[2]  $\lambda$   $\Gamma$ , CLAMAY CLASES PARTICULARES, TUTORÍAS ED TIME O EN VIA NOTIT LOOS FOR

Dra. Eva Romero Ramos re samuno oficialmente polo de [la](#page-9-0) conseguección de la granda en [m](#page-10-0)odern[a](#page-11-0)

<span id="page-11-0"></span>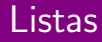

- Las listas son estructuras de datos unidimensionales y heterogéneas.
- Las listas pueden incluir cualquier tipo de datos, incluidos vectores, matrices e incluso dataframes.
- Para crear listas usaremos el comando list(). Ejemplo.- lista  $\langle -|$  list(nombre = 'Juan', edad = 21, calificaciones =  $c(9.5, 8.7, 7.8)$ , aprobado = TRUE)
- Observamos en el ejemplo que cada elemento de la lista puede tener un nombre.
- Accederemos a los elementos de la lista con el nombre de la lista seguido de \$.

ED TIME O EN VIA NOTIT LOOS FOR

nace responsable de [la](#page-10-0) i[nf](#page-12-0)[or](#page-10-0)[m](#page-11-0)[a](#page-12-0)[ció](#page-0-0)[n](#page-12-0) [co](#page-0-0)[nte](#page-12-0)[ni](#page-0-0)[da](#page-12-0) en

Ejemplo.- lista\$aprobado <u>CLASES PARTICULARES, TUTORIAS</u>

Dra. Eva Romero Ramos

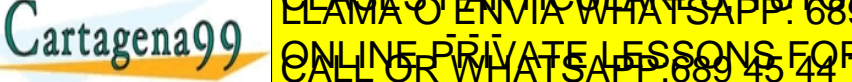

de una lista.

- <span id="page-12-0"></span>Ya hemos visto que en ocasiones nos interesa cambiar el tipo de datos para poder operar con los datos con las funciones que nos interesen.
- Para coercionar los datos tenemos las funciones del tipo as().
- $\bullet$  En el caso de los datos estudiados las funciones de coerción son:
	- as.vector()  $\rightarrow$  Coerciona a vector las matrices.
	- as.matrix()  $\rightarrow$  Coerciona a matrices, vectores y dataframes.
	- as.data.frame()  $\rightarrow$  Coerciona a dataframes los vectores y matrices.
	- as.list() → Coerciona a lista los vectores y dataframes.<br>CLAMA O ENVÍA WHATSAPP: 685 45

ED TIME O EN VIA NOTIT LOOS FOR

Dra. Eva Romero Ramos jena99.com no se hace responsable de [la](#page-11-0) i[nf](#page-12-0)[or](#page-11-0)[ma](#page-12-0)[ció](#page-0-0)[n](#page-12-0) [co](#page-0-0)[nte](#page-12-0)[ni](#page-0-0)[da](#page-12-0) en